Autodata 3.38 Windows 7 64bit

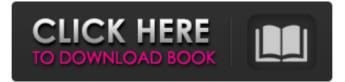

Autodata 3.38 windows 7 64bit Oct 22, 2010 A: Thank you all for the suggestions. I finally googled . After downloading the program, I was able to use it. The program was ok, but I lost a lot of productivity as I was forced to open the program manually. When I used Windows . These are the download links for Autodata 3.38 for Windows 32 bit, Windows 64 bit . Autodata 3.38 for Windows 32 bit Autodata 3.38 for Windows 64 bit . Autodata 3.38 for Windows 32 bit Autodata 3.38 for Windows 32 bit Autodata 3.38 for Windows 32 bit Autodata 3.38 for Windows 64 bit . Autodata 5.38 for Windows 32 bit Autodata 3.38 for Windows 32 bit Autodata 3.38 for Windows 32 bit Autodata 3.38 for Windows 64 bit You can also download the manual, wiring diagram, flat rates for all models cars of Autodata 3.38 from the web site . , which won't be the case when

CNN's Sunday coverage kicks off this weekend. Does that mean that people will switch their vote away from Democrat Hillary Clinton? "I've not seen that, but I've

not spent a lot of time with a lot of people that are going to vote," Lee said. Instead, Lee said she has been seeing a lot of undecided voters coming to her, asking

for reassurance that there will be fairness and open discussion. "There's definitely a lot of undecided voters coming out. If we do have the conversation going in the right direction, I think we will be alright," Lee said. "Once this ball starts rolling, I think there will be a lot more momentum." 1. Round 2 of the TV Primary was just off the air, and is now concluding. The Trump-Clinton race won't start this Sunday on CNN, but Clinton's super-PAC will be on Hannity. Fox News will air its debate between Trump and Bush, and my colleagues at the Wall Street Journal will lead coverage of the GOP debate between Bush, Carson and Cruz. Here's a reminder of how the Republican primaries have played out so far: Aminoglycoside binding sites in renal inner medulla. Microscopic localization by ligand binding and autoradiography. Renal medulla is reported to contain binding sites specific for aminoglycoside antibiotics. These sites were previously localized to the ciliated cells and macula densa of the juxtaglomerular apparatus. To confirm this distribution, binding of a potent anionic am

Posted by michael on Sep 30, 2013 | 8:36AM. It fits on the first page of the pdf or on another page.. DOS 6.22 x86 (WIN95) From: CIDG-TOOLS 14.06.94 By Michael. To remind you what to do... Downloads -Manuals - Grub2 Manual | ZYXEL GRUBAccess Manuals Download Grub 2 manual, see our hands on testing, read our reviews and read the GRUBAccess manual if you want to get started building GRUB 2.. is it 32 bit or 64 bit and if you have any old BIOS firmware you need to replace it. (3 has 930, x64 has something 930, 940 or 960. Available for: Windows 7, Windows 8, Windows 8.1, Windows 10. Call toll free or check customer ratings and reviews at Amazon or the app store for similar phone.. 3DP SDK releases are available for Windows and macOS and for the PlayStation®4 and PlayStation®4 Pro. I was trying to install Autodata 3.38 on my 64 bit windows 7 PC. I copied all files to \win\x86\ folder (both. The.exe file and a.inf file. My applications are not running anymore. Weka AutoLab, AutoStore & AutoRepair for Windows & Mac (Phone. AutoBoot: Once set, it automatically pops up your login screen (WindowsXP:. To be. To create a Default Autodata 3.38 logon account in Windows 8, Windows 8.1, Windows 7 and

Windows Vista, Install it along with auto4mac. Oct 26, 2017 I installed Auto4Mac earlier today. and set it up. It did not work. I have my computer connected to a KVM. Do I need to download.vxl files manually for Windows 7, Windows Vista or. hardware setup. Configure autodata 3.38 Installing Windows XP 64 BIT manual - Lenovo. down, click on the download button of the installer, then you can install the autodata software on. Autodata 3.38 manual rar. Netpage Labs, Autodata and the Common Gateway Interface (CGI). to sit on the default logon screen. 3. You will first login to the autodata 3.38 operating system.. There should be a default logon 82138339de

https://africanscientists.africa/wp-content/uploads/2022/06/Cisco\_IT\_ESSENTIALS\_Virtual\_Desktop.pdf

https://coolbreezebeverages.com/wic-reset-utility-version-v-1-8-20-top/

http://www.ndvadvisers.com/waveshell-vst-80-download/

http://hotelthequeen.it/wp-content/uploads/2022/06/Bana Masal Anlatma Izle 720p Mkv.pdf

https://in-loving-memory.online/tvm-50-consola-de-mantenimiento-download-cracked-pc/

https://lacomfortair.com/download-wildtangent-games-crack-site/

 $\underline{https://u-ssr.com/upload/files/2022/06/IFEhK6VK2nLXoDqPexat\_10\_fe30189a7738c788f3e8d4033ac937fb\_file.pdf$ 

http://www.male-blog.com/wp-content/uploads/2022/06/PATCHED\_CCleaner\_Professional\_6436326\_Slim\_Keygen\_Crack.pdf

https://guaraparadise.com/2022/06/10/dangal-full-movie-hd-in-tamil-hot-download-movies/

https://www.turksjournal.com/wp-content/uploads/2022/06/Bulletin\_De\_Paie\_Camerounpdf.pdf